# **MTCFORMAT**

## Plan de cours **Entrer les achats et les ventes dans SAGE 50**

#### Résumé

**Type** : Pratique **Temps** : 3 heures

**Mode d'enseignement :** Cours en présentiel

**Pré-requis :** Le cycle comptable ou l'équivalent

**Sujets :** Module fournisseurs, module clients

**Objectif :** Faire de façon autonome la comptabilisation de toutes vos transactions reliées aux ventes et aux achats dans le logiciel SAGE 50

#### Description du cours

Dans SAGE 50, nous verrons comment personnaliser votre facture de vente puis procéder à l'encaissement de celle-ci. Puis, nous ferons la comptabilisation d'une facture d'achat d'un fournisseur et nous en effectuerons le paiement.

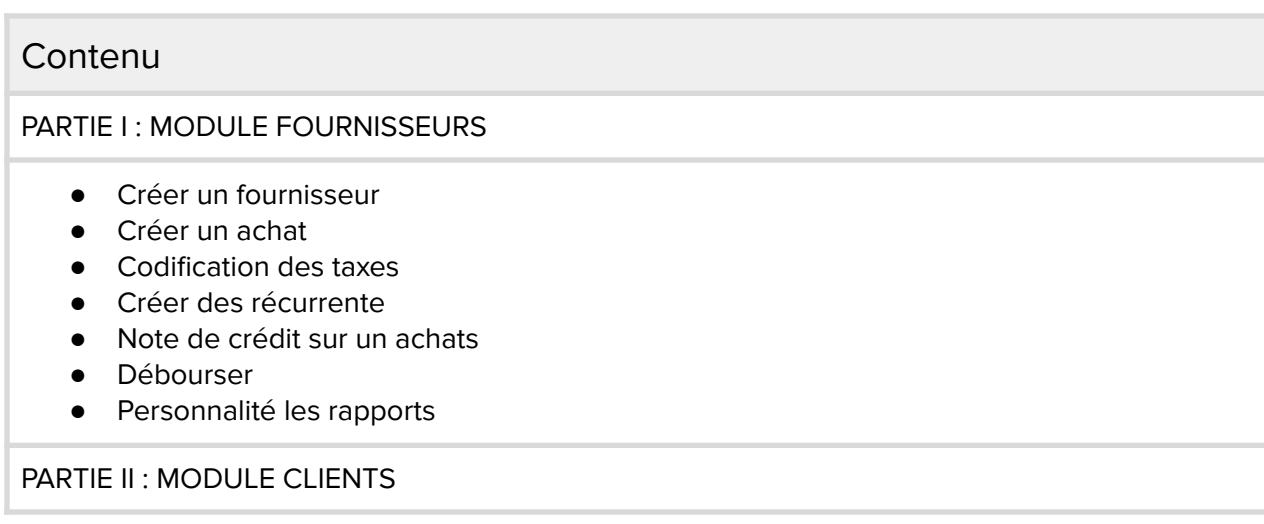

#### Contenu

- Créer un client
- Créer une vente
- Note de crédit de ventes
- Encaissement
- Bordereaux de dépôt
- Chèque sans provision
- Temps et facturation
- Personnalisé les facture de vente
- Rapports

#### Références

a. SAGE 50 comptabilité de Nicole Benoît - Denis Lanthier

### Coordonnées

Martine Tremblay [m.tremblay@mtcformation.com](mailto:m.tremblay@mtcformation.com) Tél. : 514 983-0072

Pour plus d'information visitez notre site : [www.mtcformation.com](http://www.mtcformation.com/contact)